# Package 'genpathmox'

August 12, 2021

Title Generalized Pathmox Approach Segmentation Tree Analysis

Version 0.7

Description It provides an interesting solution for handling a high number of segmentation variables in partial least squares structural equation modeling. The package implements the ``Pathmox'' algorithm (Lamberti, Sanchez, and Aluja,(2016)[<doi:10.1002/asmb.2168>](https://doi.org/10.1002/asmb.2168)) including the F-coefficient test (Lamberti, Sanchez, and Aluja,(2017)[<doi:10.1002/asmb.2270>](https://doi.org/10.1002/asmb.2270)) to detect the path coefficients responsible for the identified differences), the hybrid multi-group approach (Lamberti (2021) [<doi:10.1007/s11135-021-01096-9>](https://doi.org/10.1007/s11135-021-01096-9)).

**Depends**  $R$  ( $>= 3.1.2$ ), stats, graphics, grDevices, utils, diagram, methods, quantreg

License GPL-3

LazyData true

RoxygenNote 7.1.1

NeedsCompilation no

Author Giuseppe Lamberti [aut, cre]

Maintainer Giuseppe Lamberti <giuseppelamb@hotmail.com>

Repository CRAN

Date/Publication 2021-08-12 11:30:02 UTC

## R topics documented:

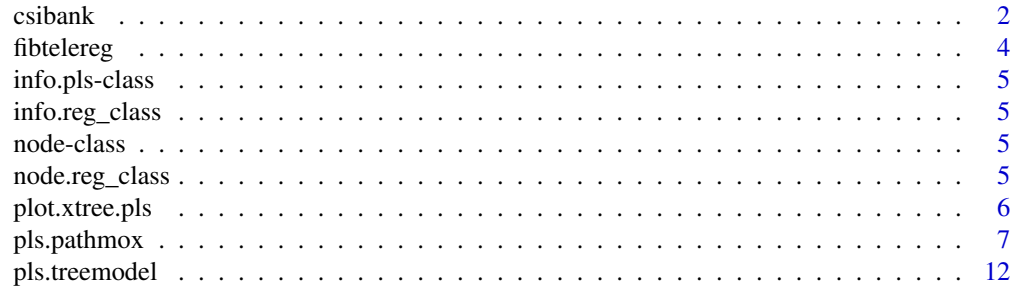

#### <span id="page-1-0"></span>2 csibank csibank csibank csibank csibank csibank csibank csibank csibank csibank csibank csibank csibank csibank

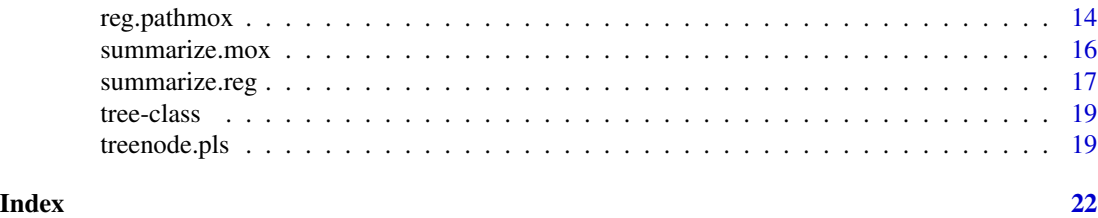

csibank *CSIbank*

#### **Description**

CSIbank

#### Usage

csibank

#### Format

A data frame with 1707 observations on the following 32 variables. The first five variables are segmentation variables. The rest of the variables refer to seven latent concepts: 1) IMAG=Image, 2) EXPE=Expectations, 3) QUAL=Quality, 4) VAL=Value, 5) SAT=Satisfaction, and 6) LOY=Loyalty. Variables description

- IMAG: Includes variables such as reputation, trustworthiness, seriousness, solidness, and caring about customer's needs.
- EXPE: Includes variables such as products and services provided, customer service, providing solutions, and expectations for the overall quality.
- QUAL: Includes variables such as reliable products and services, range of products and services, personal advice, and overall perceived quality.
- VAL: Includes variables such as beneficial services and products, valuable investments, quality relative to price, and price relative to quality.
- SAT: Includes variables such as overall rating of satisfaction, fulfillment of expectations, satisfaction relative to other banks, and performance relative to customer's ideal bank.
- LOY: Includes variables such as propensity to choose the same bank again, propensity to switch to other bank, intention to recommend the bank to friends, and sense of loyalty.

Manifest variables description

• imag1First MV of the block Image

#### csibank 3

- imag2Second MV of the block Image
- imag3Third MV of the block Image
- imag4Fourth MV of the block Image
- imag5Fifth MV of the block Image
- imag6Sixth MV of the block Image
- expe1First MV of the block Expectations
- expe2Second MV of the block Expectations
- expe3Third MV of the block Expectations
- expe4Fourth MV of the block Expectations
- qual1First MV of the block Quality
- qual2Second MV of the block Quality
- qual3Third MV of the block Quality
- qual4Fourth MV of the block Quality
- qual5Fifth MV of the block Quality
- qual6Sixth MV of the block Quality
- qual7Seventh MV of the block Quality
- val1First MV of the block Value
- val2Second MV of the block Value
- val3Third MV of the block Value
- val4Fourth MV of the block Value
- sat1First MV of the block Satisfaction
- sat2Second MV of the block Satisfaction
- sat3Third MV of the block Satisfaction
- loy1First MV of the block Loyalty
- loy2Second MV of the block Loyalty
- loy3Third MV of the block Loyalty

Segmentation Variables description

- Gendera factor with levels Female Male
- Agea factor with levels <=25 >=66 26-35 36-45 46-55 56-65
- Educationa factor with levels Elementary Graduated Highschool Undergrad Unfinished
- Occupationa factor with levels Manager MediumEmplo Notemploy OwnFreelan Retired
- Regiona factor with levels Center East North

#### Source

Laboratory of Information Analysis and Modeling (LIAM). Facultat de Informatica de Barcelona, Universitat Politecnica de Catalunya.

#### References

Lamberti, G. (2014) *Modeling with Heterogeneity.* PhD Dissertation.

<span id="page-3-0"></span>fibtelereg *Fibtelereg*

#### **Description**

Fibtelereg dataset

#### Usage

fibtelereg

#### Format

A data frame with 147 observations on the following 18 variables. The first ten variables are segmentation variables. The rest of the variables refer to five variables 1) Image = Image, 2)  $Exp$ . spec  $=$  Specific Expectation, 3) Exp.gen  $=$  Generic Expectation, 4)Qual.spec  $=$  Specific Quality, 5) Qual.gen = Generic Quality, 6) Value = Value, 7) Satis = Satisfaction. Variables description

- Image: Generic students perception of ICT schools: (internationally recognized, ranges of courses, leader in research).
- Exp.spec: Specific Expectation on specific skills (technic or applied skills).
- Exp.gen: Generic Expectation on generic skills (abilities in problem solving, communication skills).
- Qual.spec: Perception about the achieved quality on the specific skills in the school.
- Qual.gen: Perception about achieved quality on the generic skills in the school (abilities in solving problem, communication skills).
- Value: The advantage or profit that the alumni may draw from the school degree (well paid job, motivated job, prospectives in improvement and promotion).
- Satis: Degree of alumni satisfaction about the formation in school respect to their actual work conditions.

Segmentation Variables description

- Careera factor with levels EI ETS TEL
- Gendera factor with levels female male
- Agea factor with levels 25-26years 27-28years 29-30years 31years+
- Studyinga factor with levels no.stud yes.stud
- Contract a factor with levels fix.cont other.cont temp.cont
- Salarya factor with levels 18k >45k 25k 35k 45k
- Firmtypea factor with levels priva publi
- Accgradea factor with levels 7-8accnote accnote<7 accnote>8
- Gradea factor with levels <6.5note >7.5note 6.5-7note 7-7.5note
- Startworka factor with levels after.grad befor.grad

#### <span id="page-4-0"></span>info.pls-class 5

#### Source

Laboratory of Information Analysis and Modeling (LIAM). Facultat de Informatica de Barcelona, Universitat Politecnica de Catalunya.

#### References

Lamberti, G. (2014) *Modeling with Heterogeneity.* PhD Dissertation.

info.pls-class *info.pls class*

#### Description

info.pls is an S4 class that contains info on the variable and his levels that provides the best binary split and the the the Fischers statitistcs: F-global, F-#' block, F-coefficientes

info.reg\_class *info.reg class*

#### Description

info.pls is a S4 class that contains info on the variable and his levels that provides the best binary split and the the the Fischers statitistcs: F-global, F-coefficientes

node-class *node class*

#### Description

node is an S4 class that contains info on each node of the binary segmentation tree

node.reg\_class *node.reg class*

#### Description

info.pls is a S4 class that contains element of the node class

<span id="page-5-1"></span><span id="page-5-0"></span>

#### Description

The function plot.xtree.pls allows to drow PATHMOX tree for PLS-SEM

#### Usage

```
## S3 method for class 'xtree.pls'
plot(
 xtree,
  root.col = "grey",
 node.col = "orange",
 leaf.col = "green2",
  shadow.size = 0.003,
  node.shadow = "red",
  leaf.shadow = "darkgreen",
  cex = 0.7,
  seg.col = "blue3",
  1wd = 1,show.pval = TRUE,pval.col = "blue",
 main = NULL,
 cex.main = 1,
  ...
)
```
#### Arguments

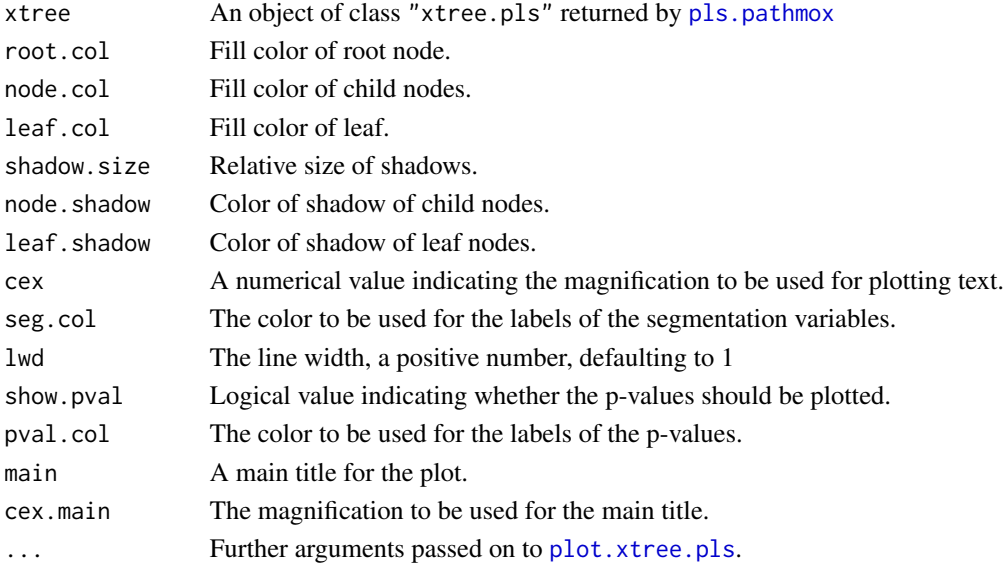

#### <span id="page-6-0"></span>pls.pathmox 7

#### Examples

```
## Not run:
  ## example of PLS-PM in bank customer satisfaction
 data(csibank)
 # select manifest variables
 data.bank <-csibank[,6:32]
 # define inner model matrix
 Image = rep(0,6)Expectation = c(1, 0, 0, 0, 0, 0)Quality = c(0,1,0,0,0,0)Value = c(0,1,1,0,0,0)Satis = c(1,1,1,1,0,0)Loyalty = c(1, 0, 0, 0, 1, 0)inner.bank = rbind(Image,Expectation, Quality, Value, Satis,Loyalty)
 colnames(inner.bank) = rownames(inner.bank)
 # blocks of indicators (outer model)
 outer.bank = list(1:6,7:10,11:17,18:21,22:24,25:27)
 modes.bank = rep("A", 6)# re-ordering those segmentation variables with ordinal scale
 seg.bank= csibank[,1:5]
 seg.bank$Age = factor(seg.bank$Age, ordered=TRUE)
 seg.bank$Education = factor(seg.bank$Education, ordered=TRUE)
 # Pathmox Analysis
 bank.pathmox=pls.pathmox(data.bank, inner.bank, outer.bank, modes.bank,SVAR=seg.bank,signif=0.05,
                          deep=2,size=0.2,n.node=20)
 plot(bank.pathmox)
 ## End(Not run)
pls.pathmox PATHMOX-PLS: Extended Segmentation Trees in Partial Least
                        Squares Structutal Equation Modeling (PLS-SEM)
```
#### <span id="page-6-1"></span>Description

The function pathmox.pls calculates a binary segmentation tree in the context PLS-SEM following the PATHMOX algorithm. It allows heterogeneity to be detected in PLS-SEM models when the segmentation variables (categorical variables), external to the model, are available and when the objective of the research is exploratory. Pathmox adapts the principles of binary segmentation processes to produce a tree with different models in each of the obtained nodes. Unlike classic decision trees, pathmox does not aim to predict predefined classes, but to detect different models present in the data. To this end, it identifies the splits (based on the segmentation variables) that maximally discriminate between models. Each binary split defines a pair of nodes, each of which will have an associated structural model, i.e., an associated set of path coefficients. A global comparison test on the identity of the two models is then run. To avoid overfitting, pathmox adopts a pre-pruning process (i.e., stopping rules) based on maximum depth, minimum size of nodes and non-significance of the F-statistic.

#### Usage

```
pls.pathmox(
 x,
```

```
inner,
outer,
mode,
scheme = "path",scaling = NULL,
scaled = TRUE,
SVAR,
signif = 0.05,
deep,
method = "lm",size,
tree = TRUE,
n.node = 30,
...
```
#### Arguments

 $\mathcal{L}$ 

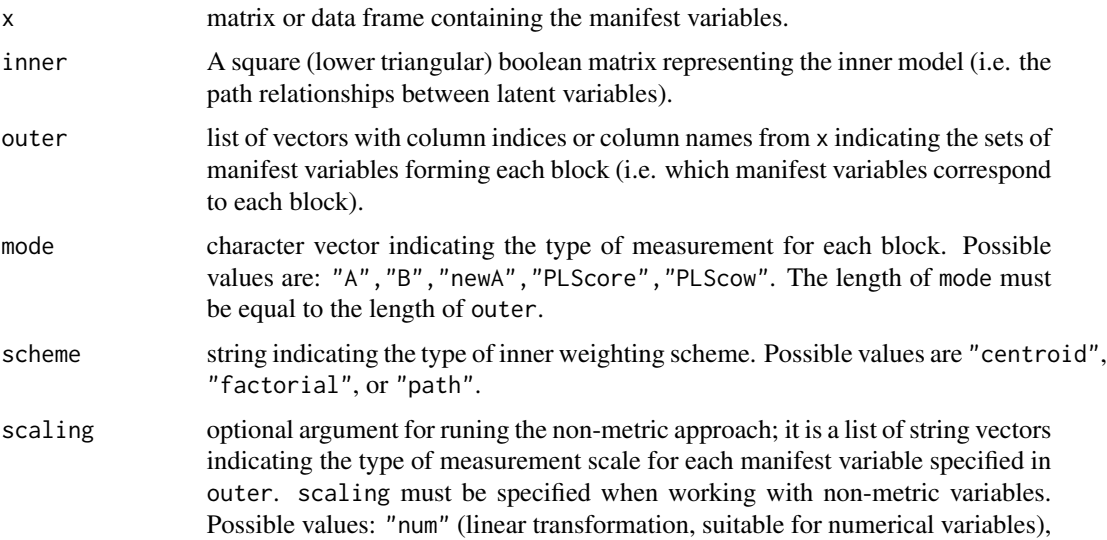

<span id="page-8-0"></span>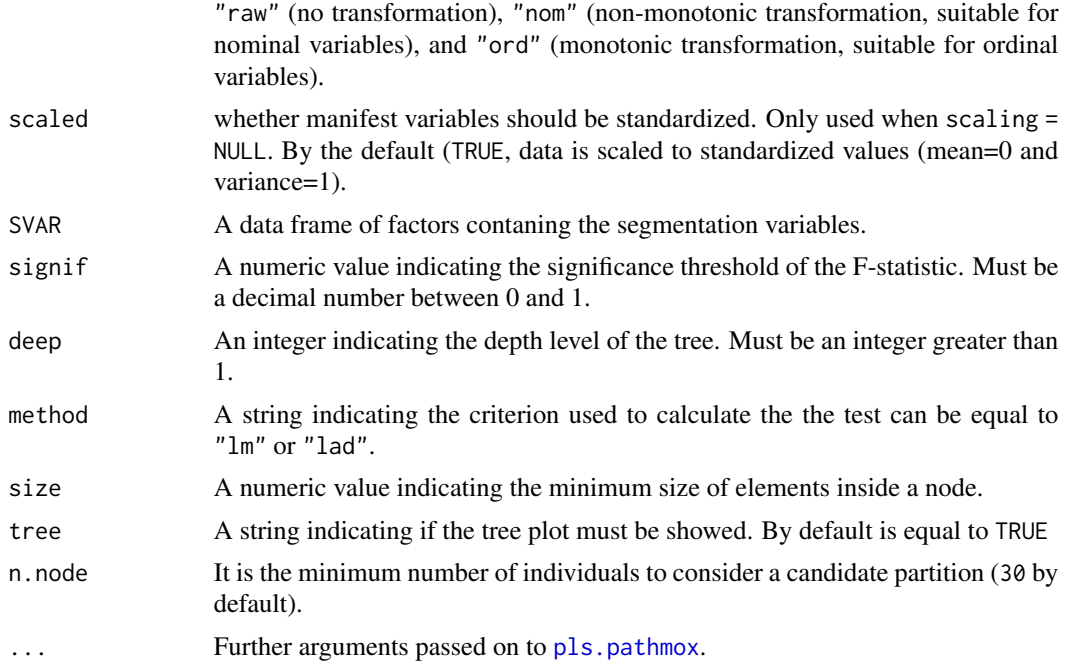

#### Details

The argument x must be a data frame containing the manifest variables of the PLS-SEM model.

The argument inner is a matrix of zeros and ones that indicates the structural relationships between latent variables. inner must be a lower triangular matrix; it contains a 1 when column j affects row i, 0 otherwise.

The argument SVAR must be a data frame containing segmentation variables as factors. The number of rows in SVAR must be the same as the number of rows in the data used in x.

The argument signif represent the p-value level takes as reference to stop the tree partitions. Defaults value is 0.05.

The argument deep represent the depth level of the tree takes as reference to stop the tree partitions.

The argument method is a string contaning the criterion used to calculate the tests; if method="lm" the classic least square approach is used to perform the tests; if method="lad" a LAD (least absolute deviation regression) aproximation of the test is used.

The argument size is defined as a decimal value (i.e. proportion of elements inside a node).

The argument n.node is the minimum number of individuals to consider a candidate partition. If the candidate split produces a partition where the number of individuals is less then n.node, the partition is not considered.

#### Value

An object of class "xtree.pls". Basically a list with the following results:

MOX Data frame with the results of the segmentation tree

root List of elements contanined in the root node

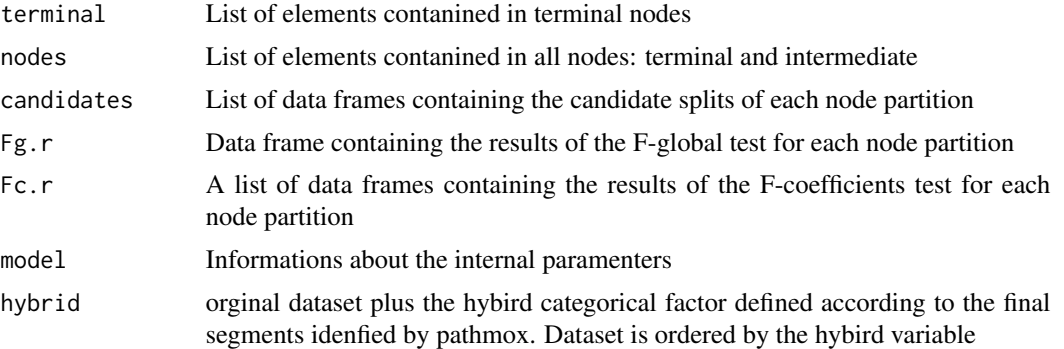

#### Author(s)

Giuseppe Lamberti

#### References

Lamberti, G. (2021) *Hybrid multigroup partial least squares structural equation modelling: an application to bank employee satisfaction and loyalty*. Quality and Quantity; doi: 10.1007/s11135- 021-01096-9;

Lamberti, G. et al. (2017) *The Pathmox approach for PLS path modeling: Discovering which constructs differentiate segments.*. Applied Stochastic Models in Business and Industry; doi: 10.1002/asmb.2270;

Lamberti, G. et al. (2016) *The Pathmox approach for PLS path modeling segmentation*. Applied Stochastic Models in Business and Industry; doi: 10.1002/asmb.2168;

Lamberti, G. (2015) *Modeling with Heterogeneity.* PhD Dissertation.

#### Examples

```
## Not run:
## example of PLS-PM in bank customer satisfaction
data(csibank)
# select manifest variables
data.bank <-csibank[,6:32]
# define inner model matrix
Image = rep(0,6)Expectation = c(1, 0, 0, 0, 0, 0)Quality = c(0,1,0,0,0,0)Value = c(0,1,1,0,0,0)Satis = c(1,1,1,1,0,0)Loyalty = c(1,0,0,0,1,0)inner.bank = rbind(Image,Expectation, Quality, Value, Satis,Loyalty)
colnames(inner.bank) = rownames(inner.bank)
# blocks of indicators (outer model)
outer.bank = list(1:6,7:10,11:17,18:21,22:24,25:27)
```
#### pls.pathmox 11

```
modes.bank = rep("A", 6)# re-ordering those segmentation variables with ordinal scale
seg.bank= csibank[,1:5]
seg.bank$Age = factor(seg.bank$Age, ordered=TRUE)
seg.bank$Education = factor(seg.bank$Education, ordered=TRUE)
# Pathmox Analysis
bank.pathmox=pls.pathmox(data.bank, inner.bank, outer.bank, modes.bank,SVAR=seg.bank,signif=0.05,
                        deep=2,size=0.2,n.node=20)
## End(Not run)
## example of PLS-PM in bank customer satisfaction
data(csibank)
# select manifest variables
data.bank <-csibank[,6:32]
# define inner model matrix
Image = rep(0,6)Expectation = c(1, 0, 0, 0, 0, 0)Quality = c(0,1,0,0,0,0)Value = c(0,1,1,0,0,0)Satis = c(1,1,1,1,0,0)Loyalty = c(1,0,0,0,1,0)inner.bank = rbind(Image,Expectation, Quality, Value, Satis,Loyalty)
colnames(inner.bank) = rownames(inner.bank)
# blocks of indicators (outer model)
outer.bank = list(1:6,7:10,11:17,18:21,22:24,25:27)
modes.bank = rep("A", 6)# re-ordering those segmentation variables with ordinal scale
seg.bank= csibank[,1:5]
seg.bank$Age = factor(seg.bank$Age, ordered=TRUE)
seg.bank$Education = factor(seg.bank$Education, ordered=TRUE)
# Pathmox Analysis
bank.pathmox=pls.pathmox(data.bank, inner.bank, outer.bank, modes.bank,SVAR=seg.bank,signif=0.05,
                        deep=2,size=0.2,n.node=20)
```
<span id="page-11-1"></span><span id="page-11-0"></span>

#### Description

Calculates basic PLS-SEM results for the terminal nodes of PATHMOX trees

#### Usage

```
pls.treemodel(
  xtree,
  terminal = TRUE,scaled = FALSE,
  label = FALSE,label.nodes = NULL,
  ...
\mathcal{L}
```
#### Arguments

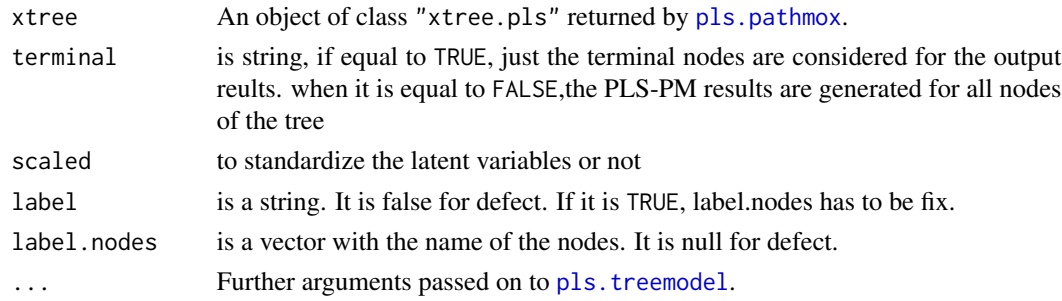

### Details

The argument xtree is an object of class "xtree.pls" returned by [pls.pathmox](#page-6-1).

#### Value

An object of class "treemodel.pls". Basically a list with the following results:

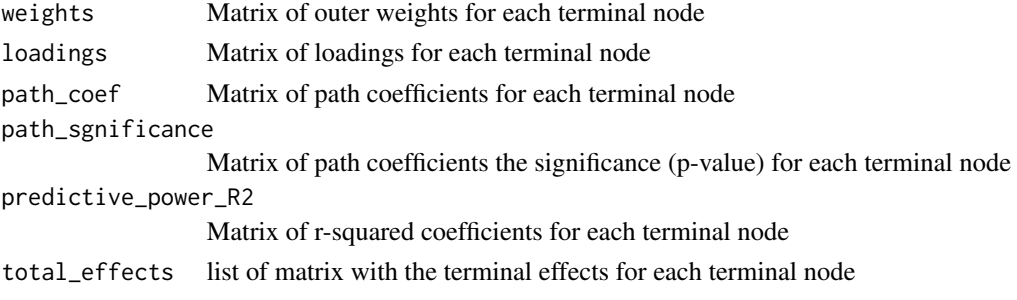

#### <span id="page-12-0"></span>pls.treemodel 13

#### Author(s)

Giuseppe Lamberti

#### **References**

Lamberti, G. (2021) *Hybrid multigroup partial least squares structural equation modelling: an application to bank employee satisfaction and loyalty*. Quality and Quantity; doi: 10.1007/s11135- 021-01096-9;

Lamberti, G. et al. (2017) *The Pathmox approach for PLS path modeling: Discovering which constructs differentiate segments.*. Applied Stochastic Models in Business and Industry; doi: 10.1002/asmb.2270;

Lamberti, G. et al. (2016) *The Pathmox approach for PLS path modeling segmentation*. Applied Stochastic Models in Business and Industry; doi: 10.1002/asmb.2168;

Lamberti, G. (2015) *Modeling with Heterogeneity.* PhD Dissertation.

#### See Also

[pls.pathmox](#page-6-1)

#### Examples

```
## Not run:
## example of PLS-PM in bank customer satisfaction
data(csibank)
# select manifest variables
data.bank <-csibank[,6:32]
# define inner model matrix
Image = rep(0,6)Expectation = c(1, 0, 0, 0, 0, 0)Quality = c(0,1,0,0,0,0)Value = c(0,1,1,0,0,0)Satis = c(1,1,1,1,0,0)Loyalty = c(1, 0, 0, 0, 1, 0)inner.bank = rbind(Image,Expectation, Quality, Value, Satis,Loyalty)
colnames(inner.bank) = rownames(inner.bank)
# blocks of indicators (outer model)
outer.bank = list(1:6,7:10,11:17,18:21,22:24,25:27)
modes.bank = rep("A", 6)# re-ordering those segmentation variables with ordinal scale
seg.bank= csibank[,1:5]
seg.bank$Age = factor(seg.bank$Age, ordered=TRUE)
seg.bank$Education = factor(seg.bank$Education, ordered=TRUE)
```
<span id="page-13-0"></span>14 reg.pathmox

```
# Pathmox Analysis
bank.pathmox=pls.pathmox(data.bank, inner.bank, outer.bank, modes.bank,SVAR=seg.bank,signif=0.05,
                         deep=2,size=0.2,n.node=20)
nodes.models=pls.treemodel(bank.pathmox)
## End(Not run)
```
<span id="page-13-1"></span>reg.pathmox *PATHMOX-REG: Segmentation Trees in linaer and LAD regression model*

#### Description

The function reg.pathmox calculates a binary segmentation tree in the context of linear regression following the PATHMOX algorithm. This function also generalizes the Pathmox algorithm introduced by Sanchez in 2009 to the context of linear and LAD regression.

#### Usage

reg.pathmox(formula, SVAR, signif, deep, method, size, data = NULL, ...)

#### Arguments

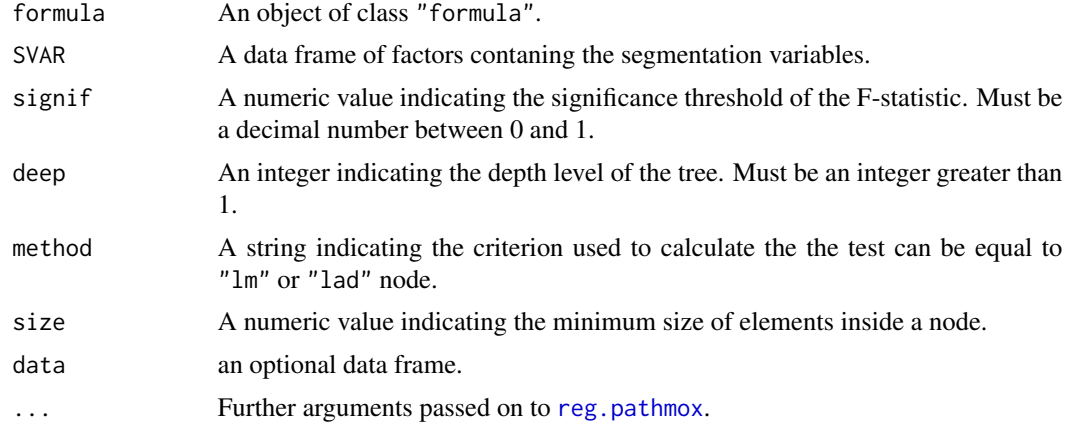

#### Details

The argument formula is an object of class "formula" (or one that can be coerced to that class): a symbolic description of the model to be fitted.

The argument SVAR must be a data frame containing segmentation variables as factors. The number of rows in SVAR must be the same as the number of rows in the data

The argument signif represent the p-value level takes as reference to stop the tree partitions.

#### reg.pathmox 15

The argument deep represent the p-value level takes as reference to stop the tree partitions.

The argument method is a string contaning the criterion used to calculate the the test; if method="lm" the classic least square approach is used to perform the test; if method="lad" the lad (least absolute deviation) is used.

The argument size has defined as a decimal value (i.e. proportion of elements inside a node).

#### Value

An object of class "xtree.reg". Basically a list with the following results:

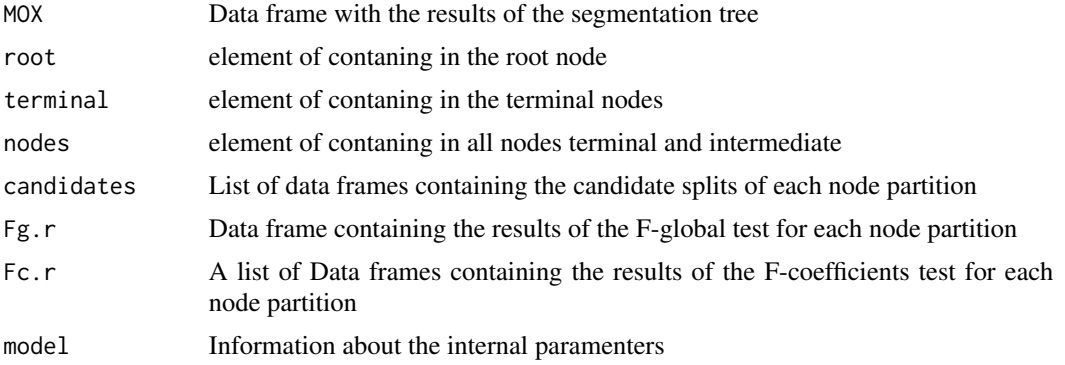

#### Author(s)

Giuseppe Lamberti

#### References

Aluja, T. Lamberti, G. Sanchez, G. (2013). Modeling with heterogeneity. Meetings of Italian Statistical Society, Advances in Latent Variables - Methods, Models and Applications. Brescia.

Lamberti, G. (2014) *Modeling with Heterogeneity.* PhD Dissertation.

Sanchez, G. (2009) *PATHMOX Approach: Segmentation Trees in Partial Least Squares Path Modeling.* PhD Dissertation.

#### Examples

## Not run: ##example of LM in alumni satisfaction

data(fibtelereg)

#identify the segmentation variables segvar = fibtelereg[,2:11]

#select the variables data.fib = fibtelereg[,12:18]

#re-ordering those segmentation variables with ordinal scale

```
segvar$Age = factor(segvar$Age, ordered=T)
segvar$Salary = factor(segvar$Salary,
levels=c("<18k","25k","35k","45k",">45k"), ordered=T)
segvar$Accgrade = factor(segvar$Accgrade,
levels=c("accnote<7","7-8accnote","accnote>8"), ordered=T)
segvar$Grade = factor(segvar$Grade,
levels=c("<6.5note","6.5-7note","7-7.5note",">7.5note"), ordered=T)
#regression PATHMOX
fib.reg.pathmox = reg.pathmox(Satisfact~.,data=data.fib,segvar,
signif=0.05,deep=2,method="lm",size=0.15)
```
## End(Not run)

summarize.mox *Summary function for the Pathmox Segmentation Trees: PLS-PM*

#### Description

The function summarize.mox returns the most important results obtained by the function pls.pathmox. In order, it provides the parameters algorithm ( threshold significance, node size limit", tree depth level, and the method used for the split partition), the essential characteristics of the tree (deep and number of terminals nodes), the basic characteristics of the nodes and the F-global and the F-coefficient results. For the test results, the significance level is also indicated.

#### Usage

summarize.mox(x, ...)

#### Arguments

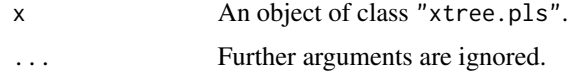

#### Author(s)

Giuseppe Lamberti

#### References

Lamberti, G. (2021) *Hybrid multigroup partial least squares structural equation modelling: an application to bank employee satisfaction and loyalty*. Quality and Quantity; doi: 10.1007/s11135- 021-01096-9;

Lamberti, G. et al. (2017) *The Pathmox approach for PLS path modeling: Discovering which constructs differentiate segments.*. Applied Stochastic Models in Business and Industry; doi: 10.1002/asmb.2270;

<span id="page-15-0"></span>

#### <span id="page-16-0"></span>summarize.reg 17

Lamberti, G. et al. (2016) *The Pathmox approach for PLS path modeling segmentation*. Applied Stochastic Models in Business and Industry; doi: 10.1002/asmb.2168;

Lamberti, G. (2015) *Modeling with Heterogeneity.* PhD Dissertation.

[pls.pathmox](#page-6-1)

#### Examples

```
## Not run:
 ## example of PLS-PM in bank customer satisfaction
data(csibank)
# select manifest variables
data.bank <-csibank[,6:32]
# define inner model matrix
Image = rep(0,6)Expectation = c(1, 0, 0, 0, 0, 0)Quality = c(0,1,0,0,0,0)Value = c(0,1,1,0,0,0)Satis = c(1,1,1,1,0,0)Loyalty = c(1, 0, 0, 0, 1, 0)inner.bank = rbind(Image,Expectation, Quality, Value, Satis,Loyalty)
colnames(inner.bank) = rownames(inner.bank)
# blocks of indicators (outer model)
outer.bank = list(1:6,7:10,11:17,18:21,22:24,25:27)
modes.bank = rep("A", 6)# re-ordering those segmentation variables with ordinal scale
seg.bank= csibank[,1:5]
seg.bank$Age = factor(seg.bank$Age, ordered=TRUE)
seg.bank$Education = factor(seg.bank$Education, ordered=TRUE)
# Pathmox Analysis
bank.pathmox=pls.pathmox(data.bank, inner.bank, outer.bank, modes.bank,SVAR=seg.bank,signif=0.05,
                         deep=2,size=0.2,n.node=20)
summarize.mox(bank.pathmox)
## End(Not run)
```
summarize.reg *Summary function for the Pathmox Segmentation Trees: linaer regression and LAD*

#### **Description**

The function summarize.reg returns the most important results obtained by the function reg.pathmox. In order, it provides the parameters algorithm ( threshold significance,node size limit,tree depth level and the method used for the split partition), the basic characteristics of the tree (deep and number of terminal nodes), the basic characteristics of the nodes and the F-global and F-coefficients results. For the test results the significance level is indicated.

#### Usage

summarize.reg(object, ...)

#### Arguments

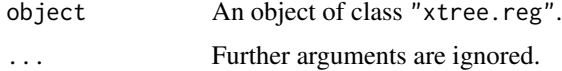

#### Author(s)

Giuseppe Lamberti

#### References

Aluja, T. Lamberti, G. Sanchez, G. (2013). Modeling with heterogeneity. Meetings of Italian Statistical Society, Advances in Latent Variables - Methods, Models and Applications. Brescia.

Lamberti, G. (2014) *Modeling with Heterogeneity.* PhD Dissertation.

Sanchez, G. (2009) *PATHMOX Approach: Segmentation Trees in Partial Least Squares Path Modeling.* PhD Dissertation.

[reg.pathmox](#page-13-1).

#### Examples

## Not run: ##example of LM in alumni satisfaction

data(fibtelereg)

#identify the segmentation variables segvar = fibtelereg[,2:11]

#select the variables data.fib = fibtelereg[,12:18]

```
#re-ordering those segmentation variables with ordinal scale
segvar$Age = factor(segvar$Age, ordered=T)
segvar$Salary = factor(segvar$Salary,
levels=c("<18k","25k","35k","45k",">45k"), ordered=T)
segvar$Accgrade = factor(segvar$Accgrade,
levels=c("accnote<7","7-8accnote","accnote>8"), ordered=T)
```
<span id="page-17-0"></span>

#### <span id="page-18-0"></span>tree-class and the contract of the contract of the contract of the contract of the contract of the contract of the contract of the contract of the contract of the contract of the contract of the contract of the contract of

```
segvar$Grade = factor(segvar$Grade,
levels=c("<6.5note","6.5-7note","7-7.5note",">7.5note"), ordered=T)
#regression PATHMOX
fib.reg.pathmox = reg.pathmox(Satisfact~.,data=data.fib,segvar,
signif=0.05,deep=2,method="lm",size=0.15)
 summarize.reg(fib.reg.pathmox)
```
## End(Not run)

tree-class *tree class*

#### Description

tree is an S4 class that contains info on the binary segmentation tree

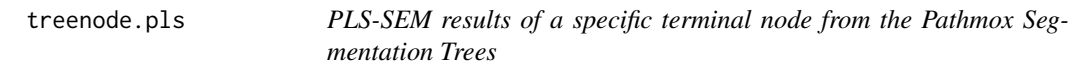

#### Description

Calculates basic PLS-SEM results for a specific terminal node of PATHMOX trees

#### Usage

treenode.pls(xtree, node, boot.val = TRUE, br = 500)

#### Arguments

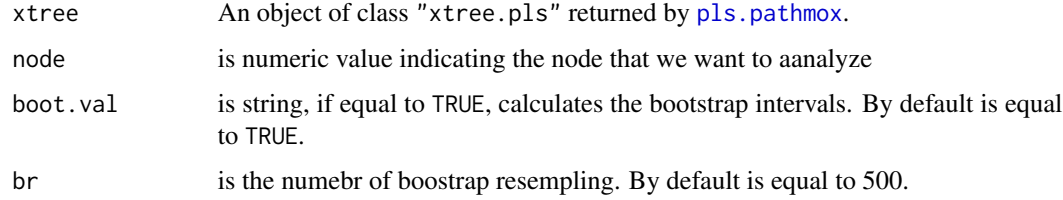

#### Details

The argument xtree is an object of class "xtree.pls" returned by [pls.pathmox](#page-6-1).

#### <span id="page-19-0"></span>Value

An object of class "treemodel.pls". Basically a list with the following results:

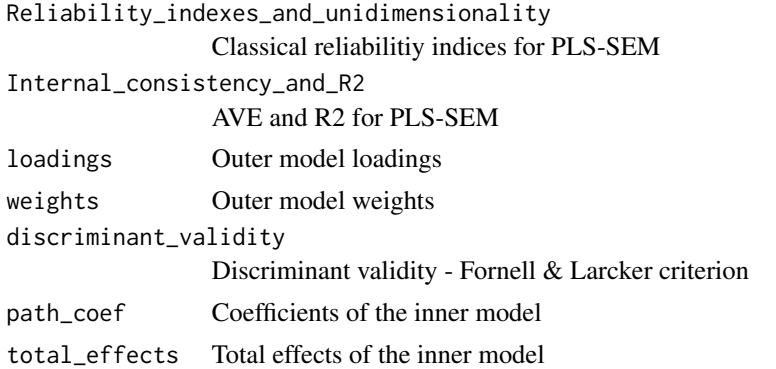

#### Author(s)

Giuseppe Lamberti

#### References

Lamberti, G. (2021) *Hybrid multigroup partial least squares structural equation modelling: an application to bank employee satisfaction and loyalty*. Quality and Quantity; doi: 10.1007/s11135- 021-01096-9;

Lamberti, G. et al. (2017) *The Pathmox approach for PLS path modeling: Discovering which constructs differentiate segments.*. Applied Stochastic Models in Business and Industry; doi: 10.1002/asmb.2270;

Lamberti, G. et al. (2016) *The Pathmox approach for PLS path modeling segmentation*. Applied Stochastic Models in Business and Industry; doi: 10.1002/asmb.2168;

Lamberti, G. (2015) *Modeling with Heterogeneity.* PhD Dissertation.

#### See Also

[pls.pathmox](#page-6-1)

#### Examples

```
## Not run:
## example of PLS-PM in bank customer satisfaction
```
data(csibank)

```
# select manifest variables
data.bank <-csibank[,6:32]
# define inner model matrix
```

```
Image = rep(0,6)Expectation = c(1, 0, 0, 0, 0, 0)Quality = c(0,1,0,0,0,0)Value = c(0,1,1,0,0,0)
```
#### treenode.pls 21

```
Satis = c(1,1,1,1,0,0)Loyalty = c(1,0,0,0,1,0)inner.bank = rbind(Image,Expectation, Quality, Value, Satis,Loyalty)
colnames(inner.bank) = rownames(inner.bank)
# blocks of indicators (outer model)
outer.bank = list(1:6,7:10,11:17,18:21,22:24,25:27)
modes.bank = rep("A", 6)# re-ordering those segmentation variables with ordinal scale
seg.bank= csibank[,1:5]
seg.bank$Age = factor(seg.bank$Age, ordered=TRUE)
seg.bank$Education = factor(seg.bank$Education, ordered=TRUE)
# Pathmox Analysis
bank.pathmox=pls.pathmox(data.bank, inner.bank, outer.bank, modes.bank,SVAR=seg.bank,signif=0.05,
                        deep=2,size=0.2,n.node=20)
```

```
treenode=treenode.pls(bank.pathmox,node=2,br=100)
```
## End(Not run)

# <span id="page-21-0"></span>Index

∗ datasets csibank, [2](#page-1-0) fibtelereg, [4](#page-3-0) csibank, [2](#page-1-0) fibtelereg, [4](#page-3-0) info.pls-class, [5](#page-4-0) info.reg\_class, [5](#page-4-0) node-class, [5](#page-4-0) node.reg\_class, [5](#page-4-0) plot.xtree.pls, *[6](#page-5-0)*, [6](#page-5-0) pls.pathmox, *[6](#page-5-0)*, [7,](#page-6-0) *[9](#page-8-0)*, *[12,](#page-11-0) [13](#page-12-0)*, *[17](#page-16-0)*, *[19,](#page-18-0) [20](#page-19-0)* pls.treemodel, *[12](#page-11-0)*, [12](#page-11-0) reg.pathmox, *[14](#page-13-0)*, [14,](#page-13-0) *[18](#page-17-0)* summarize.mox, [16](#page-15-0) summarize.reg, [17](#page-16-0) tree-class, [19](#page-18-0)

treenode.pls, [19](#page-18-0)